# Vision Online - Patient registration form

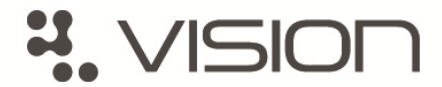

If you would like to register for this online service please complete the form below and return it to your practice in person, along with a valid form of identification, for example photo ID or your passport.

Once you are registered the practice will give you the information that will enable you to create a username and password.

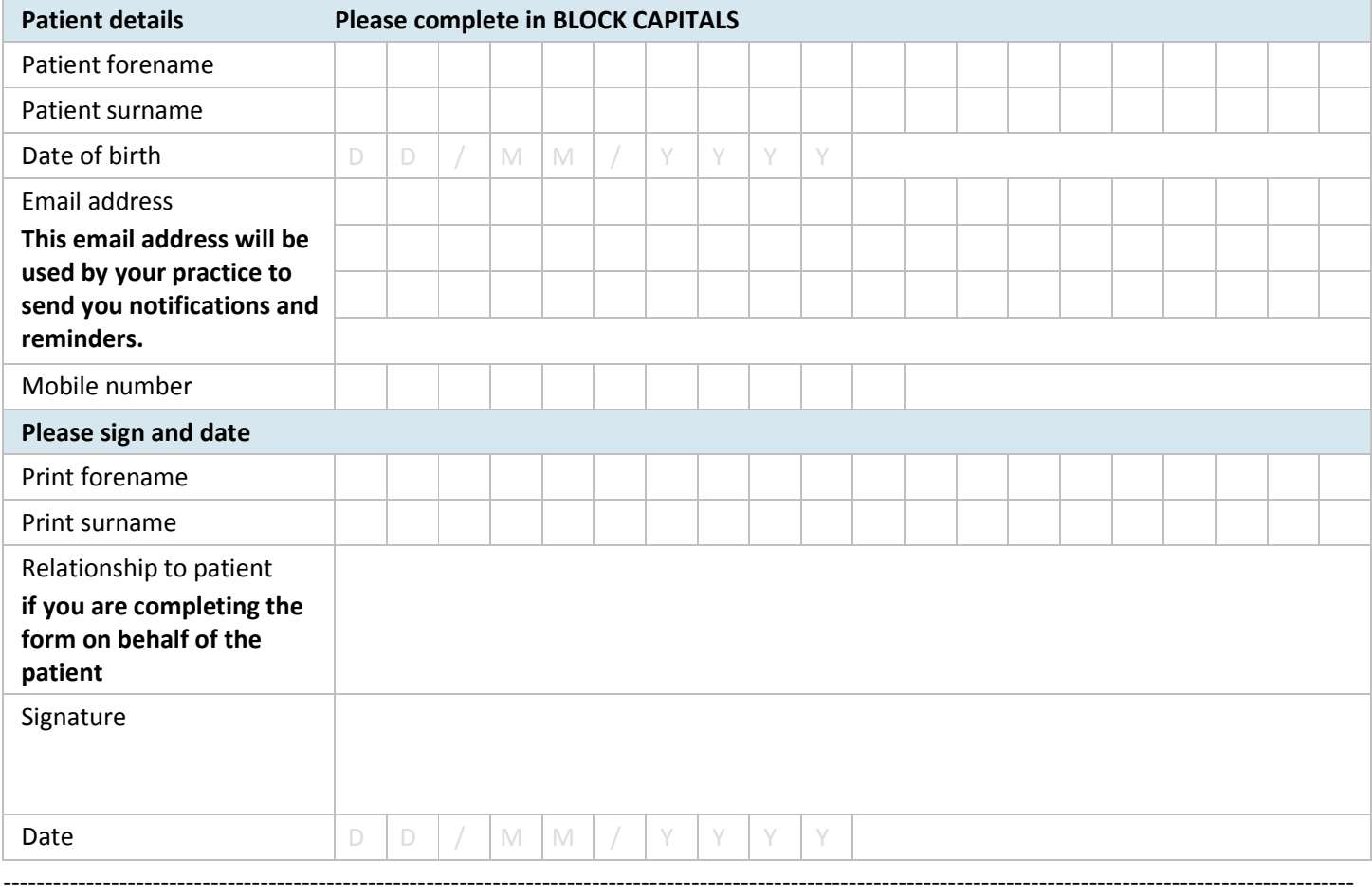

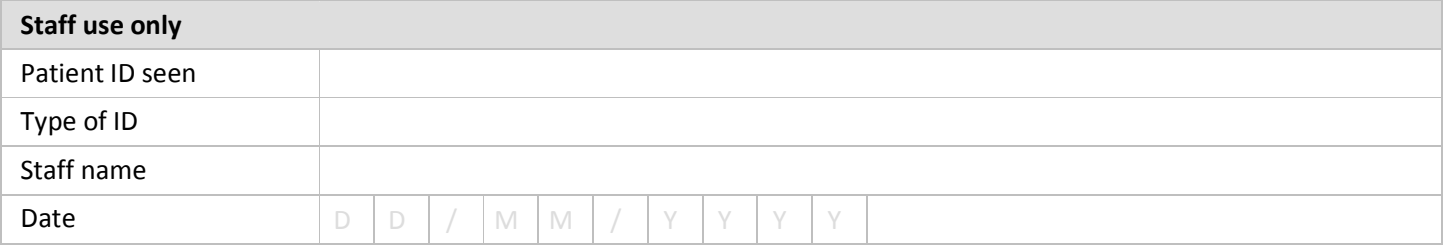

## About Vision online services

We offer an online service for our patients so you can book your appointments and order your repeat prescriptions online at your convenience.

### Online appointment booking

Have the flexibility to book and cancel your appointments from home, at work or any location with internet access. You don't need to queue at the practice, wait on the telephone and you can manage your appointments outside practice opening hours.

#### Request your repeat prescriptions online

Request your repeat prescriptions quickly online by logging into your account and simply ticking the appropriate boxes. You can review the progress of your repeat prescriptions and any message that the practice may have sent to you.

### Registration for children under 14 years – Practice policy

Parents / guardians may register on behalf of children under 14 years of age. However once patients reach the age of 14, their registration will expire and they will require to register independently for their own user log-in.